AutoCAD Crack Serial Key PC/Windows

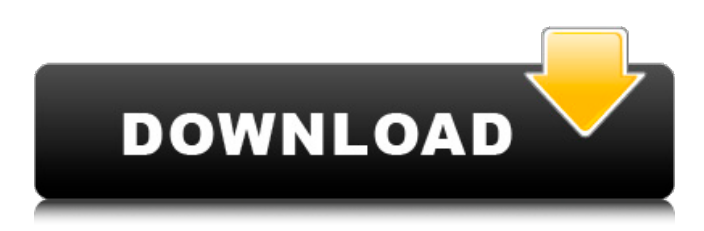

#### **AutoCAD Patch With Serial Key Download PC/Windows [Latest 2022]**

Application features Overview For the 1980s, AutoCAD was an effective and inexpensive method for drawing 2D and 3D graphics. Its primary function was to digitize and process drawings for creating large, complex drawings. AutoCAD could be used for civil engineering, mechanical engineering, and architectural design. Later versions of AutoCAD included specialized tools for creating floor plans, interior architectural plans, and architectural visualizations. The following figure shows the primary features of AutoCAD: This illustration shows the AutoCAD User Interface (UI), including the Windows desktop. The AutoCAD browser is located in the bottom-right. This illustration shows the application menu. This illustration shows the User Interface. This illustration shows the drawing window. This illustration shows the geometric representations of 2D and 3D objects. This illustration shows the graphical representations of 2D and 3D lines, arcs, circles, and surfaces. This illustration shows the properties of 2D and 3D objects. This illustration shows the graphical representations of blocks, lines, and surfaces. This illustration shows the 2D Projection tool. This illustration shows the 3D Extrude tool. This illustration shows the Layers panel. This illustration shows the Graphical Editing panel. This illustration shows the Properties panel. This illustration shows the Measurements panel. This illustration shows the dimensioning tools. This illustration shows the 3D Design panel. This illustration shows the 3D Drafting tools. This illustration shows the Coordinate Display panel. This illustration shows the Snapping options. This illustration shows the 3D Navigation panel. This illustration shows the Graticules panel. This illustration shows the Snapping tools. This illustration shows the 3D Track Drawing tools. This illustration shows the Rulers panel. This illustration shows the color palette. This illustration shows the 2D and 3D Dimensions panel. This illustration shows the scaling and animation options. This illustration shows the Object manager and the Quick Design panel. This illustration shows the Text Editor. This illustration shows the Property Manager. This illustration shows the AcuDraw command line. The following sections describe the major features and components of AutoCAD. Projection and dimension

### **AutoCAD Crack+ Patch With Serial Key [Latest]**

History AutoCAD is a product of Autodesk, Inc. (formerly of Mill Valley, California), which was founded by Paul Gaston, and John Walker. Initially, the company was based in New York City, but in 1989 moved its headquarters to San Rafael, California. The product was launched in 1989, with the first version being AutoCAD 1.0. By the end of 1993, Autodesk changed the company's name to the current one. In 1991, Autodesk introduced AutoCAD for Windows, a version of AutoCAD for MS-DOS based on the Visual LISP programming language. In 1995, Autodesk announced that the Windows version would be discontinued, and that subsequent versions would be available for the Windows operating system only. A version of AutoCAD for Windows was released in 1997, called AutoCAD WS. In 1995, Autodesk acquired and released a new version of AutoCAD, AutoCAD Graphics, which was a version of AutoCAD for workgroups. In 2001, Autodesk released AutoCAD LT, a simplified version of AutoCAD that runs on PCs. The same year, Autodesk released AutoCAD eDrawings. In 2002, Autodesk released AutoCAD Architecture, an architectural modeling program. AutoCAD Architecture 2.0 was released in 2004, as well as the release of Autodesk Architectural Desktop. AutoCAD eDrawings 4.0 was released in 2006. In 2007, Autodesk released AutoCAD MEP, a commercial version of AutoCAD to accommodate companies that need to comply with building codes and other regulations. In 2010, Autodesk released AutoCAD WS 2010. In 2009, Autodesk released AutoCAD software for Linux. In 2010, Autodesk released AutoCAD software for the Apple iOS. In 2011, Autodesk released AutoCAD for Macintosh. In 2012, Autodesk released AutoCAD LT 2012. In 2016, Autodesk released AutoCAD LT 2018. Features AutoCAD is a two-dimensional (2D) drafting and design program. Since AutoCAD 2006, it includes vector graphics capabilities. This means that the user can add curved lines, letters, and text and interact with them without creating mathematical formulas. These features are accessible through the drawing window (interface), and they are integrated into the objects placed in the drawing. ca3bfb1094

## **AutoCAD Crack + Full Product Key**

Start the Autodesk Autocad with the installer. On the first screen you will see a window to enter the serial number, serial key or the license code and then select ok. Click ok to start the program. For the activation of the serial key you need a valid Autodesk membership to be able to download and activate the software from Autodesk's website. The steps to install the subscription to Autodesk AutoCAD are the same, just pay a valid subscription and complete the process at the Autodesk Autocad's website. Use the serial key that you can get from the download link in the Autodesk Autocad's website to be able to install the AutoCAD software. You can find the serial number of the software in the software download link that you can get when you complete the process of the subscription and activate the software that you can find on the Autodesk website. Use the serial number that you can get from Autodesk website to activate your subscription with the serial number. Install the Autodesk Autocad with the serial key that you get from Autodesk website and activate the program. Change the product key Use the settings window to change the product key. You can find the product key for the subscription at the Autodesk website. The serial number is the product key, the license code is the license key. Enter the new product key and update the software. Revoke an AutoCAD license Revoke the license that was used to install the software. The Autodesk Autocad have an online service for the revoke of the subscription that you used to install the software. Once you revoke the license it will not be possible to access the product unless you are subscribed again. Install an Autocad subscription Use the online service that you can find in the Autodesk Autocad's website to have a license code. Autocad has a online service for the renew of the license or the purchasing of the Autodesk Autocad subscription. Install the Autocad subscription online and activate the software. Check that the serial number or the license code that you have is valid or not.Q: Applying one of multiple functions to a set of values I want to apply one of two different functions depending on the current value of a

### **What's New in the?**

User-friendly feedback import makes it easy to incorporate user feedback into your designs. (video: 7:10 min.) Find user feedback from CAD models on other users' drawings or projects. (video: 3:35 min.) Protected workflows: Access features only available to designers by disabling the Export option. Lock feature enhancements, add and edit layers, and protect whole drawings. (video: 1:15 min.) Intuitive upgrade path for design-related features: You'll be able to use any design-related feature from AutoCAD 2020 with ease. Learn more about the new features Accelerate productivity with a user-friendly experience. With the recent release of AutoCAD 2023, we've added new features and enhancements for both the Windows and Mac platform. One of the most important highlights is a new interface, which is designed to be more intuitive and to make it easy for users to interact with their documents. This new user interface, together with the streamlined workflow of the new commands, will help you accelerate your productivity.We have also made many improvements to the upgrade path for AutoCAD 2023, to

make the upgrade process easier and more seamless.The new markups and Markup Assist features provide you with an easier way to integrate and incorporate feedback into your designs. You can import images and video from other users' drawings and collaborate efficiently.Finally, we've integrated a number of new protections and enhanced the way the Safe Copy and Safe Export commands work. You'll be able to use these commands to protect your drawings and prevent your drawings from being unintentionally copied or accidentally released to the Internet.Step 3. Estimate the depth of the hole using a 1/2-inch rule, safety glasses, and a flashlight. Step 4. Slip the tape measure around the rim of the hole and then measure the depth of the hole. Record the result on a piece of paper. (If you are taking measurements over a wide area, you will need two people to hold the measuring tape in place, one at each end.) Step 5. Cut the tape to remove the old and replace with new rope. The tape should stretch only a few millimeters to begin with, but when you remove it, you'll notice that it has stretched a bit more. Repeat the process a few times until the tape reaches the wall. If you notice

# **System Requirements For AutoCAD:**

Minimum: OS: Windows XP SP3, Windows Vista SP2, Windows 7 SP1 CPU: 2.0 GHz Processor or higher RAM: 1.0 GB RAM or higher Graphics: Intel GMA 3100 Graphics Card or equivalent Hard Drive: 10 GB of available hard drive space. Disk space is needed to install the game and play it. Additional Notes: This game requires a mouse and a full-size keyboard to play. Recommended: OS

#### Related links:

<https://qytetiurban.com/wp-content/uploads/2022/07/AutoCAD-27.pdf> [https://bodhirajabs.com/wp](https://bodhirajabs.com/wp-content/uploads/2022/07/AutoCAD__Crack__Free_Download_WinMac.pdf)[content/uploads/2022/07/AutoCAD\\_\\_Crack\\_\\_Free\\_Download\\_WinMac.pdf](https://bodhirajabs.com/wp-content/uploads/2022/07/AutoCAD__Crack__Free_Download_WinMac.pdf) [http://angkasydney.org/autocad-2020-23-1-crack-with-license-code-free](http://angkasydney.org/autocad-2020-23-1-crack-with-license-code-free-download-win-mac-updated-2022/)[download-win-mac-updated-2022/](http://angkasydney.org/autocad-2020-23-1-crack-with-license-code-free-download-win-mac-updated-2022/) <http://noverfood.com/wp-content/uploads/2022/07/bentdary.pdf> [https://grxgloves.com/autocad-2023-24-2-crack-free-registration-code](https://grxgloves.com/autocad-2023-24-2-crack-free-registration-code-free-download/)[free-download/](https://grxgloves.com/autocad-2023-24-2-crack-free-registration-code-free-download/) <https://www.distributorbangunan.com/autocad-crack-free-download-5/> [http://masterarena-league.com/wp](http://masterarena-league.com/wp-content/uploads/2022/07/kallvaha.pdf)[content/uploads/2022/07/kallvaha.pdf](http://masterarena-league.com/wp-content/uploads/2022/07/kallvaha.pdf) <http://barrillos.es/wp-content/uploads/2022/07/AutoCAD-37.pdf> <https://curriculocerto.com/wp-content/uploads/2022/07/AutoCAD-11.pdf> [http://masterarena-league.com/wp](http://masterarena-league.com/wp-content/uploads/2022/07/AutoCAD-61.pdf)[content/uploads/2022/07/AutoCAD-61.pdf](http://masterarena-league.com/wp-content/uploads/2022/07/AutoCAD-61.pdf) [https://www.hotels-valdys.fr/non-classe/autocad-2021-24-0-crack-pc](https://www.hotels-valdys.fr/non-classe/autocad-2021-24-0-crack-pc-windows-2022)[windows-2022](https://www.hotels-valdys.fr/non-classe/autocad-2021-24-0-crack-pc-windows-2022) [https://www.dancesocksbcn.com/advert/autocad-crack-free-download](https://www.dancesocksbcn.com/advert/autocad-crack-free-download-mac-win-2/)[mac-win-2/](https://www.dancesocksbcn.com/advert/autocad-crack-free-download-mac-win-2/) <https://integroclub.ru/wp-content/uploads/2022/07/kesanna.pdf> <http://wavecrea.com/?p=17078> [https://www.drbonesonline.com/2022/07/23/autocad-23-1-crack](https://www.drbonesonline.com/2022/07/23/autocad-23-1-crack-final-2022/)[final-2022/](https://www.drbonesonline.com/2022/07/23/autocad-23-1-crack-final-2022/) [https://progressivehealthcareindia.com/wp](https://progressivehealthcareindia.com/wp-content/uploads/2022/07/jahmoth.pdf)[content/uploads/2022/07/jahmoth.pdf](https://progressivehealthcareindia.com/wp-content/uploads/2022/07/jahmoth.pdf) [http://yotop.ru/2022/07/23/autocad-2023-24-2-crack-activator-download](http://yotop.ru/2022/07/23/autocad-2023-24-2-crack-activator-download-pc-windows-latest/)[pc-windows-latest/](http://yotop.ru/2022/07/23/autocad-2023-24-2-crack-activator-download-pc-windows-latest/) [http://touchdownhotels.com/autocad-crack-license-code-keygen](http://touchdownhotels.com/autocad-crack-license-code-keygen-x64-latest/)[x64-latest/](http://touchdownhotels.com/autocad-crack-license-code-keygen-x64-latest/) <https://resistanceschool.info/autocad-crack-download-8/> [https://inmobiliaria-soluciones-juridicas.com/2022/07/autocad-crack-free](https://inmobiliaria-soluciones-juridicas.com/2022/07/autocad-crack-free-for-pc-2022-latest)[for-pc-2022-latest](https://inmobiliaria-soluciones-juridicas.com/2022/07/autocad-crack-free-for-pc-2022-latest)